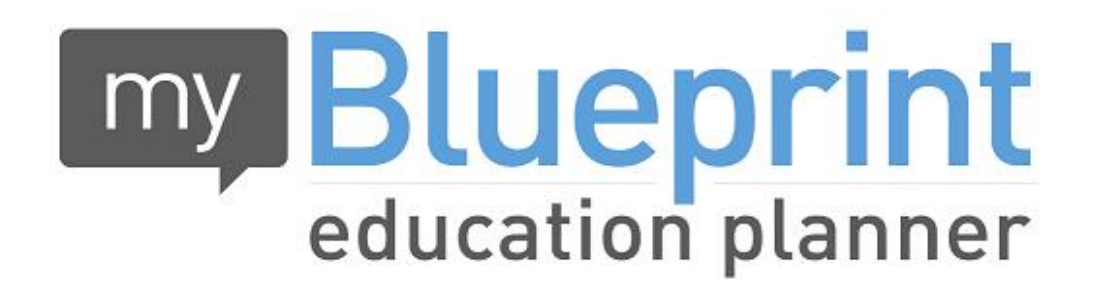

## **w w w . m y B l u e p r i n t . c a**

**Course Selection Instructions**

**Course selection needs to be done in My Blueprint. Please use the Course Selection Guide for course offerings.** 

**See** *loyola.hcdsb.org* **under Student Services for full instructions under My Blueprint**

## Go to [www.myblueprint.ca](http://www.myblueprint.ca/) and login.

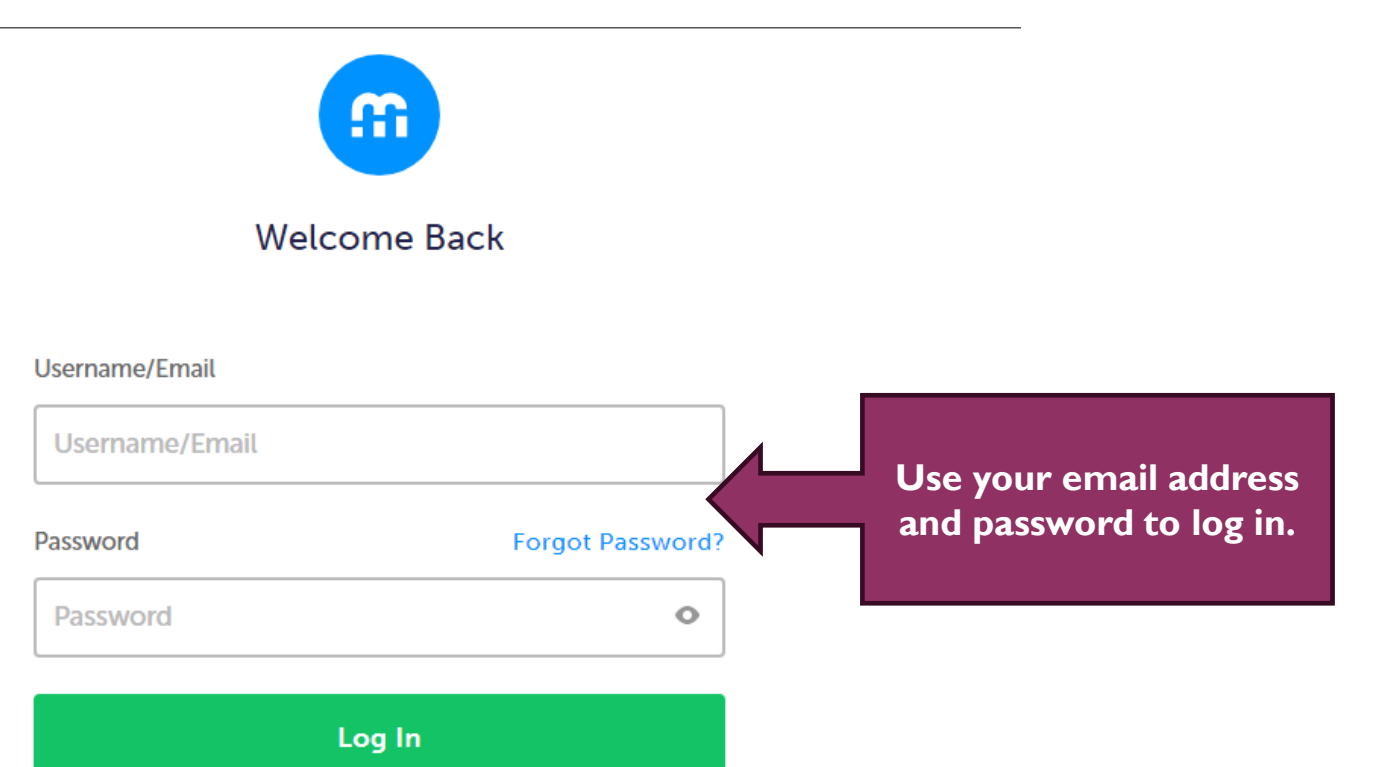

 $\bar{\rho}_{\rm{obs}}$ 

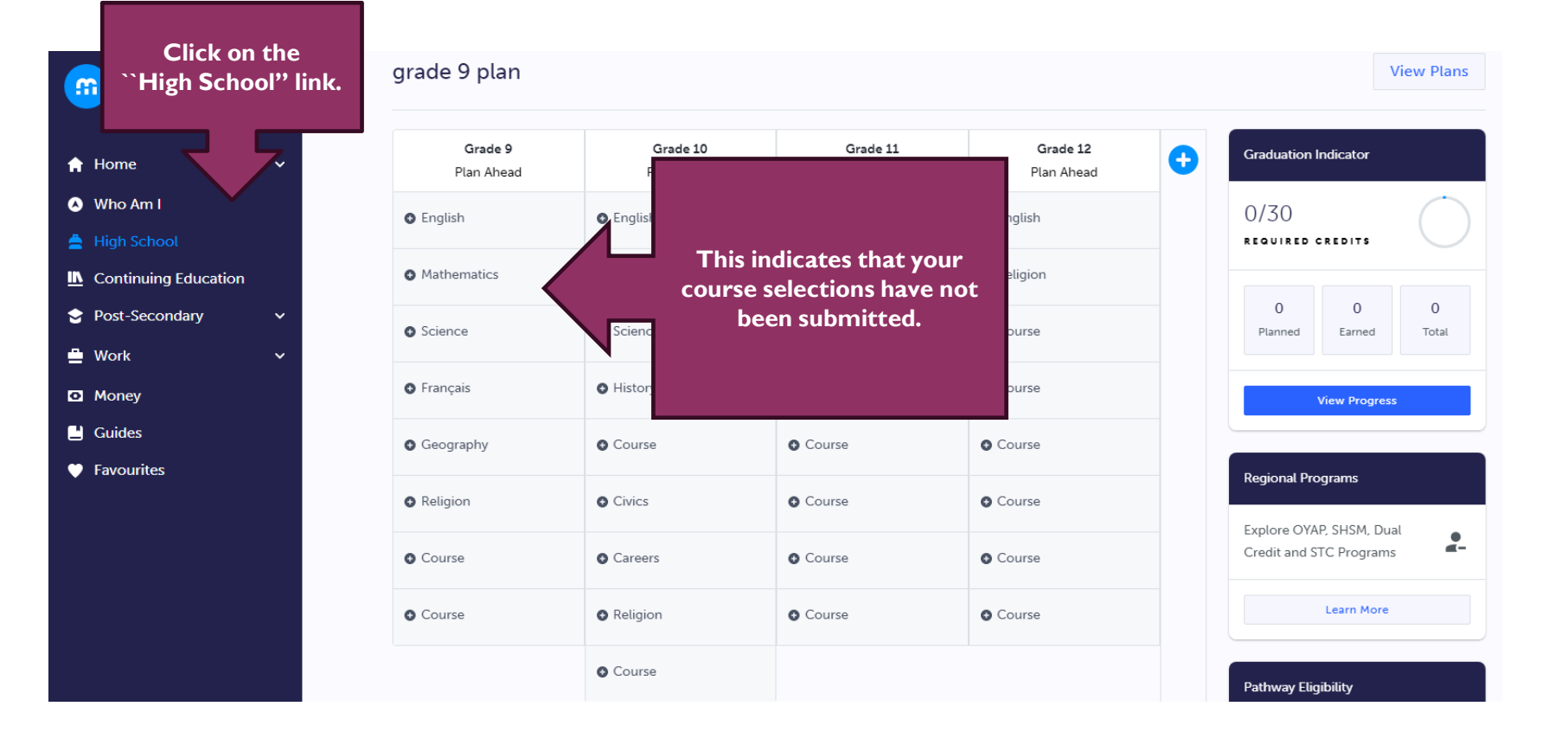

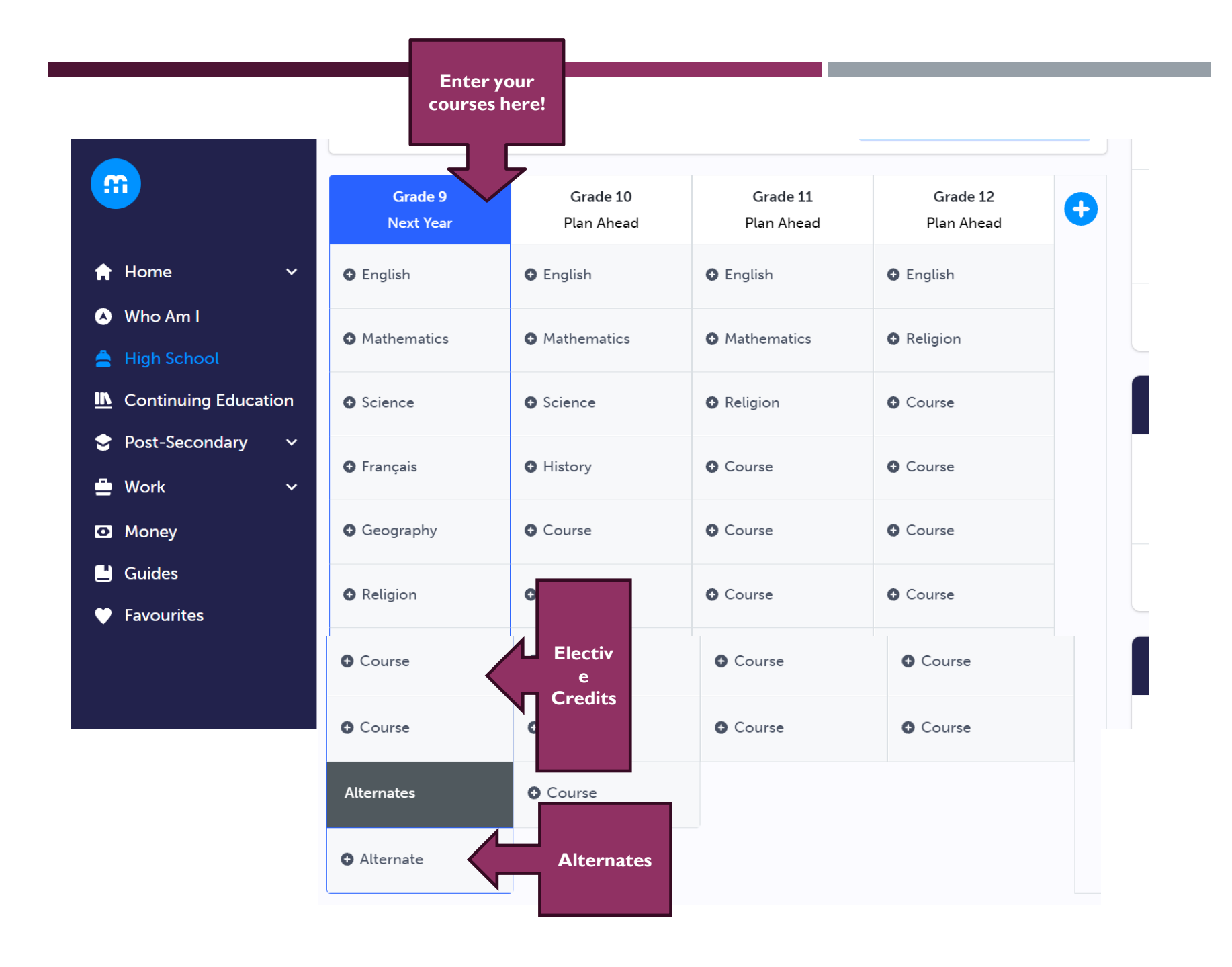

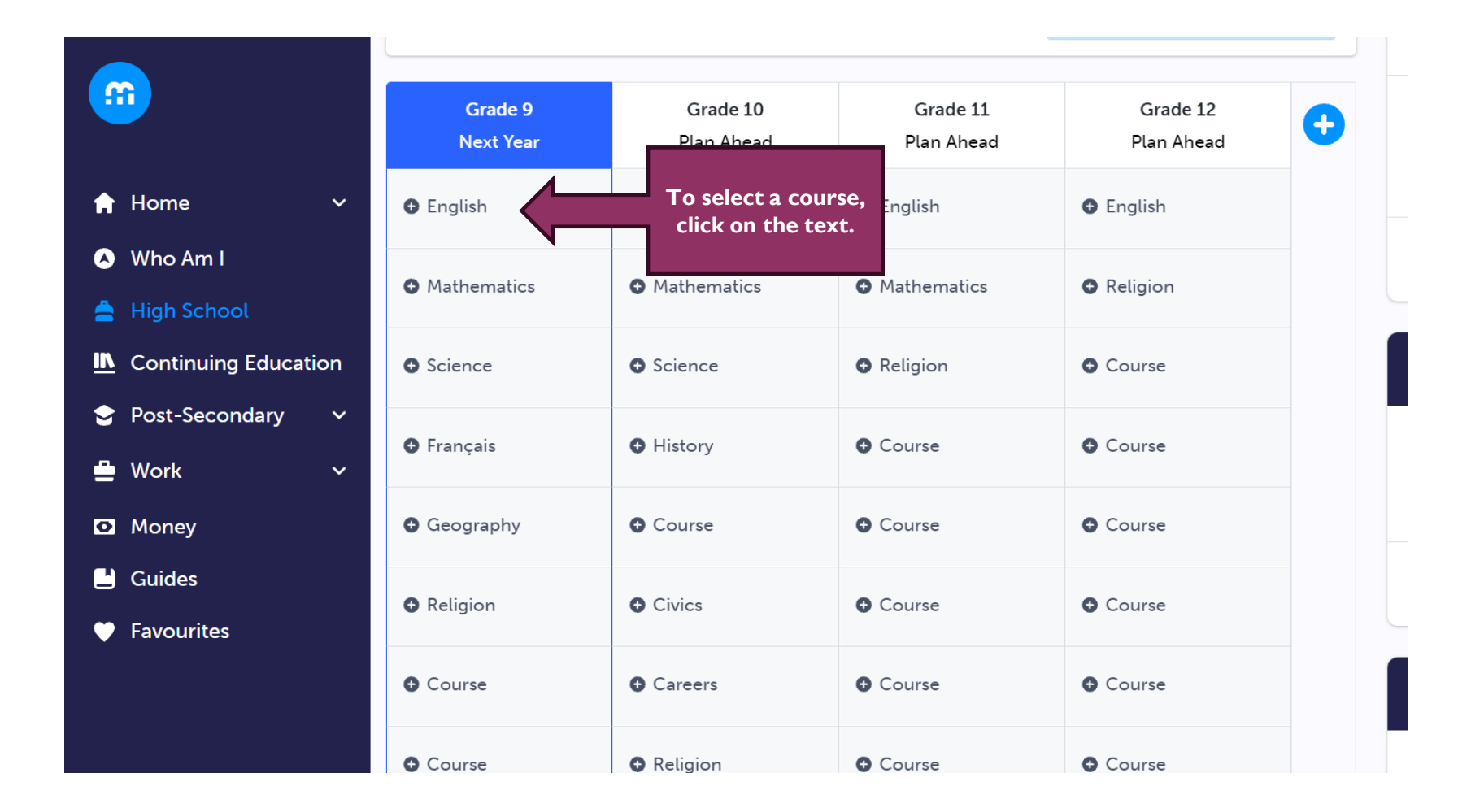

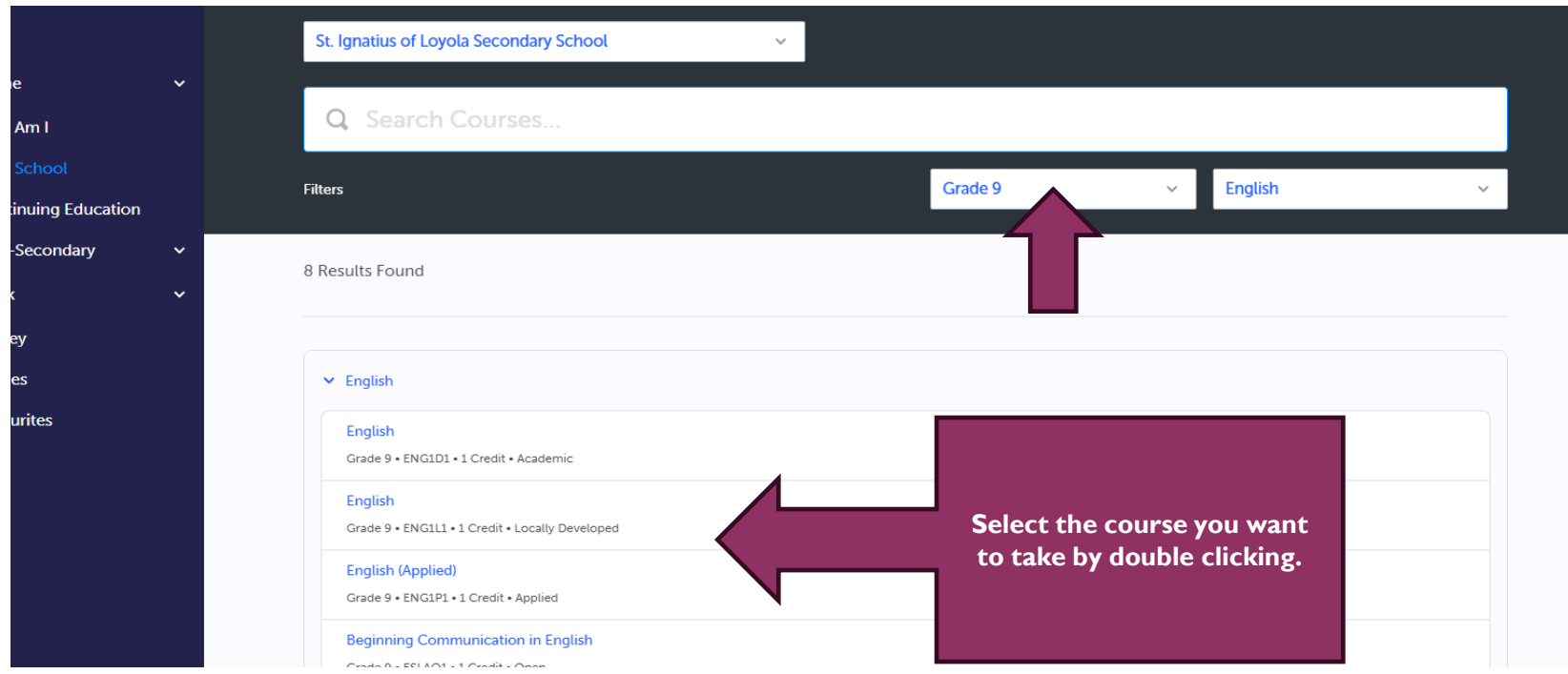

**and in later years to make sure you have the prerequisite.**Plan Courses  $\pmb{\times}$ English St. Ignatius of Loyo English Search Q  $C$  Grade 9 ENG1D1 | 1 Credit & Academic This course is designed to develop the oral communication, reading, writing, and **English Filters**  $\sim$ media literacy skills that students need for success in their secondary school academic programs and in their daily lives. Students will analyse literary texts from contemporary and historical periods, interpret informational and graphic texts, 8 Results Found and create oral, written, and media texts in a variety of forms. An important focus will be on the use of strategies that contribute to effective communication. The course is intended to prepare students for the Grade 10 academic English course, which leads to university or college preparation courses in Grades 11 and 12. Students considering moving from one destination to another (e.g., applied to  $\times$  English academic; academic to applied) are strongly encouraged to take a summer school course to encourage success in the transition. **English** Grade 9 · ENG1D1 **Course Status** English Planned In-Progress Completed Grade 9 . ENG1L1 **English (Applied)** Grade 9 · ENG1P1 **Add Course Beginning Comr** Grade 9 · ESLAO1 · 1 Credit · Open

**Read the course & check to make sure that this is the course you want** 

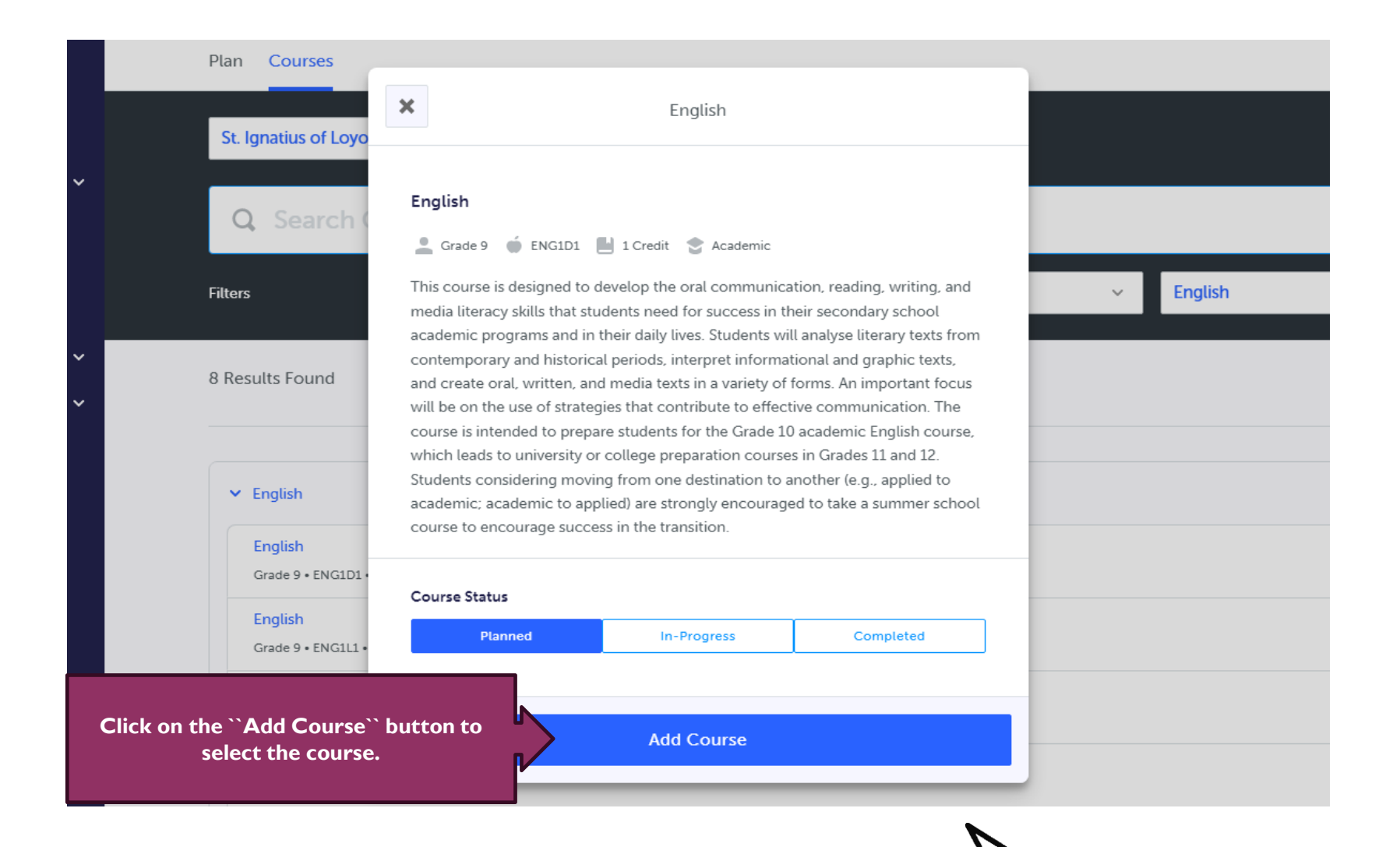

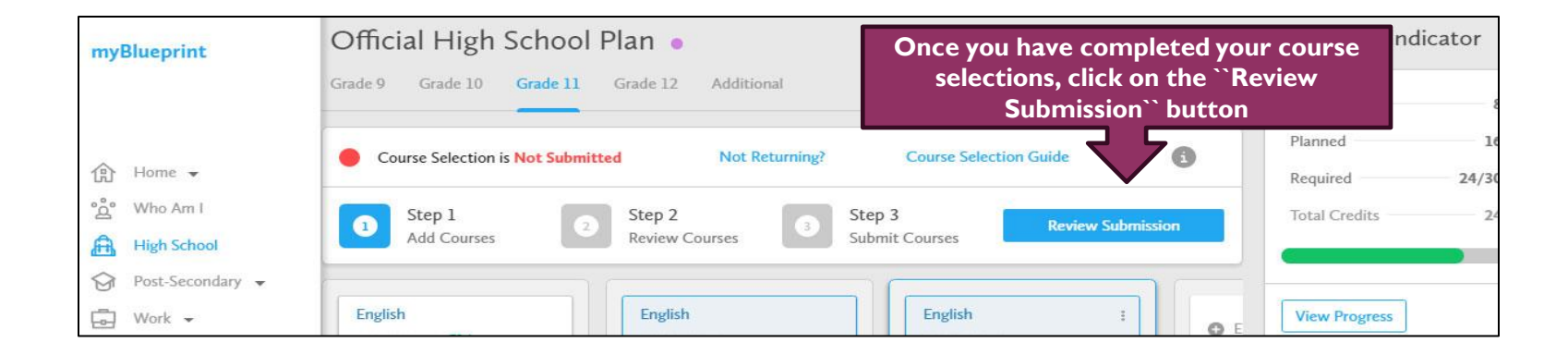

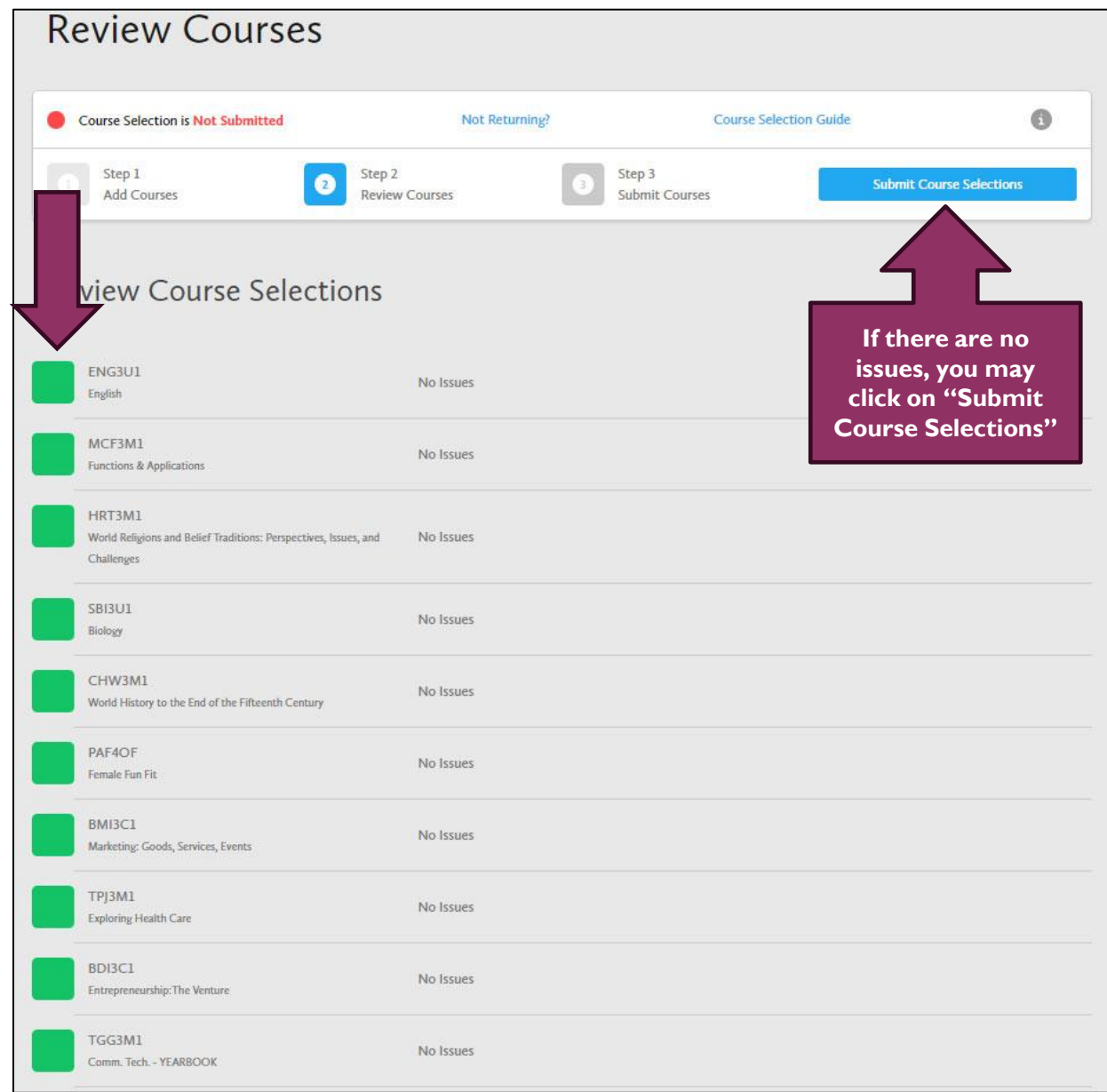

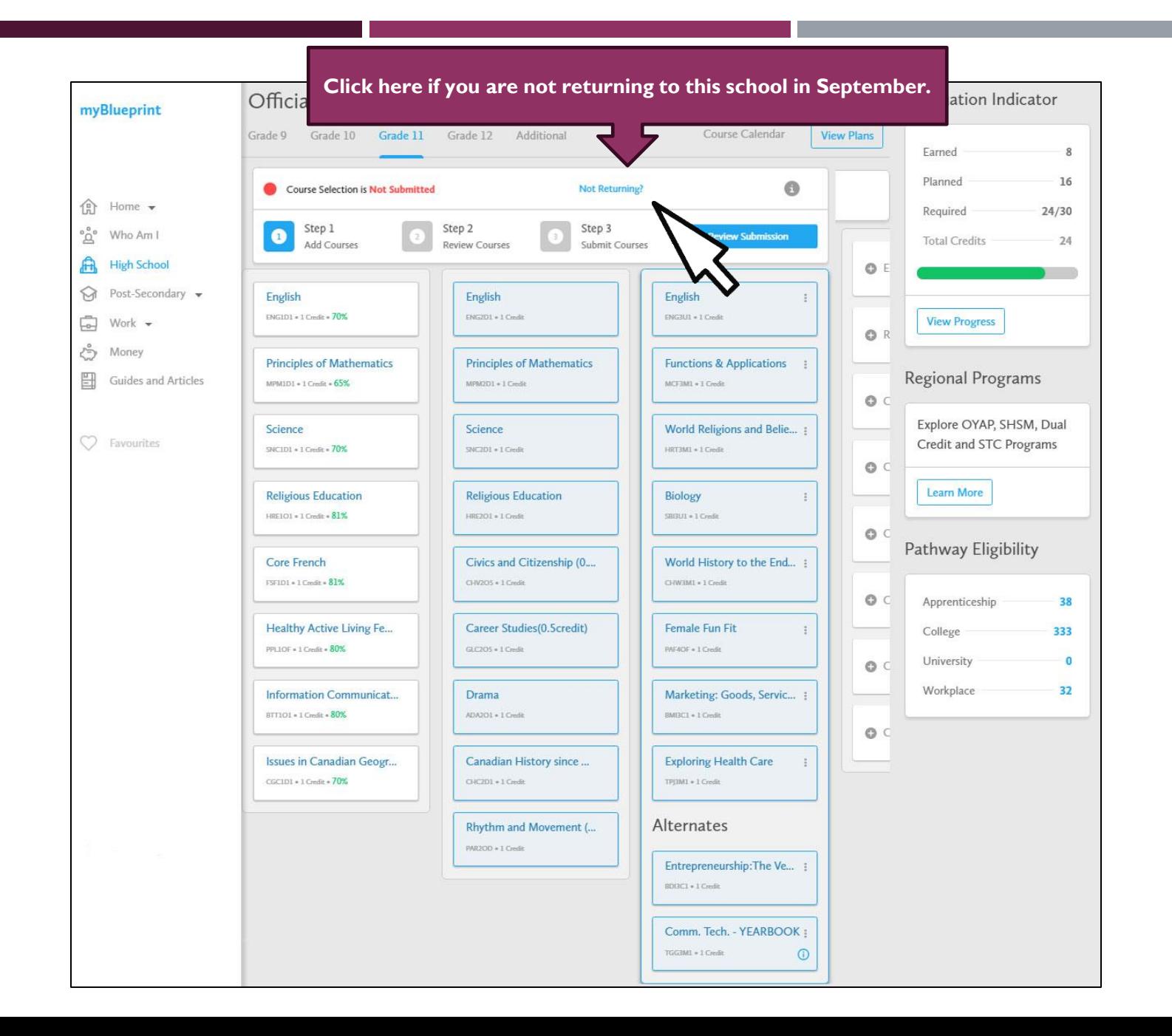